Photoshop File (PSD) Extract Recover Tool Crack Free

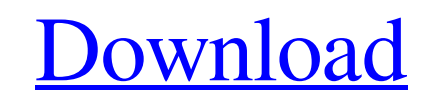

**[Download](http://evacdir.com/consignor.crosskeys/fetured.majel.ZG93bmxvYWR8eEc4TjNsNmJueDhNVFkxTkRVeU1qRXhNSHg4TWpVNU1IeDhLRTBwSUZkdmNtUndjbVZ6Y3lCYldFMU1VbEJESUZZeUlGQkVSbDA/reccommend/oilseed/heller.UGhvdG9zaG9wIGZpbGUgKFBTRCkgRXh0cmFjdCBSZWNvdmVyIHRvb2wUGh)**

**Photoshop File (PSD) Extract Recover Tool Crack+ License Key (Final 2022)**

**Photoshop File (PSD) Extract Recover Tool** 

77a5ca646e

**Photoshop File (PSD) Extract Recover Tool [Updated] 2022**

**What's New In?**

--------------------------------- - PSD Extract/Recover is a plugin for Photoshop that will help you recover your image layers (that are not in the PSD) from almost any Photoshop PSD file. - It's a free plugin, can be installed from the Photoshop Plugin Manager as well as from the Photoshop file menus. Configure your preferences, drag&drop a PSD file in Photoshop and you will see a new Photoshop "Place In" dialog where you can set the output format, the output quality and the output location for the extracted layers. --------------------------------- Installation: --------------------------------- Go to Preferences > Extensions > Plugin Manager Select PSD Extract/Recover from the list. When asked, select the options for the installation: 1. If you select "Add extension to Photoshop" the plugin will be installed to the folder PSD Extract/Recover 2. If you select "Create new menu entry" a new menu entry named PSD Extract/Recover will be added to the Photoshop menu. --------------------------------- Removing this plugin: --------------------------------- Go to Preferences > Extensions > Plugin Manager Select PSD Extract/Recover from the list. When asked, select the options for the removal: 1. If you select "Delete this extension" the plugin will be removed from the folder PSD Extract/Recover 2. If you select "Delete menu entry" the menu entry will be removed from the Photoshop menu. ================================================ Plugin author's comments: --------------------------------- Note that this PSD Extract/Recover is a \_free plugin\_, i.e. there are no license restrictions. Moreover, this PSD Extract/Recover is not in any way affiliated with "3D Illustrator" nor to "3D Studio Max". However, if you ever need the \_original\_ file, this plugin is a good way to do it. "3D Illustrator" is the product of "3D Artwork Studios", a company which owns "3D Studio Max". For more information, you may refer to their website: "3D Studio Max" and all its logos are trademarks of Autodesk, Inc. Copyright (C) 2006-2014 Autodesk, Inc. All rights reserved. "3D Studio Max" and all its logos are trademarks of Autodesk, Inc. Copyright (C) 2011-2014 Autodesk, Inc. All rights reserved. All other company names, product names, or trademarks are the property of their respective owners, and may be trademarks and/or registered trademarks of their respective owners. This license is subject to the terms and conditions of the license agreement accompanying this software. If you have received this software under a

## **System Requirements:**

Windows XP/Vista DVD Player, CD/DVD drive 1GHz or faster PC with 512MB or more RAM 0.9GB HD space Java version 1.5 or later For the Windows Media Pack version of the game, Vista or later is required. Please note that the time it takes to play all rounds is about the same as the play time of a feature-length movie. Due to the large number of images and video clips needed to display the game, it can take up to 5-6 hours to play

## Related links:

<https://gibusclub.fr/wp-content/uploads/2022/06/OOoBTL2.pdf> <https://revitiq.com/wp-content/uploads/2022/06/XSecurePro.pdf> <https://shalamonduke.com/wp-content/uploads/2022/06/olenubol.pdf> <https://senso.com/tungle-crack-free-x64-2022/> [https://worldtradeoptions.com/wp-content/uploads/2022/06/Auto\\_Hide.pdf](https://worldtradeoptions.com/wp-content/uploads/2022/06/Auto_Hide.pdf) [https://patago.cl/wp-content/uploads/2022/06/Linked\\_Media\\_Framework.pdf](https://patago.cl/wp-content/uploads/2022/06/Linked_Media_Framework.pdf) <http://isispharma-kw.com/?p=6751> <https://72bid.com?password-protected=login> <http://www.chelancove.com/syntaxtrain-crack-download-macwin/> <http://michele-damico.com/wp-content/uploads/2022/06/qynywil.pdf>